## Innovi  $\Omega$ TRAINING WORKSHOPS

## **Introduction to Finance in Business Central (NAV): Fixed Asset Management**

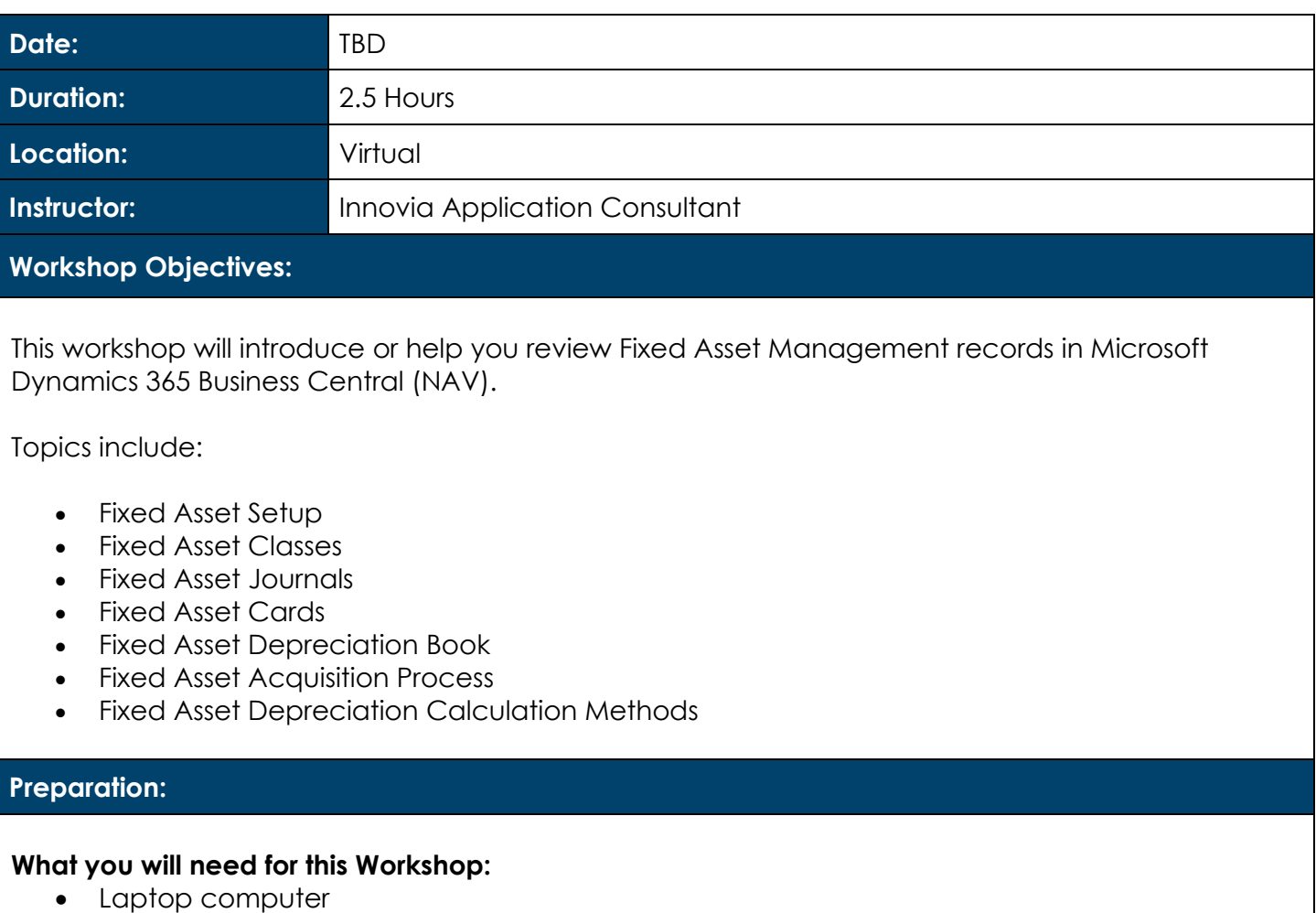

• Basic knowledge of Microsoft Dynamics 365 Business Central (NAV)

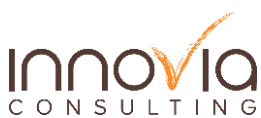

## Innovia TRAINING WORKSHOPS

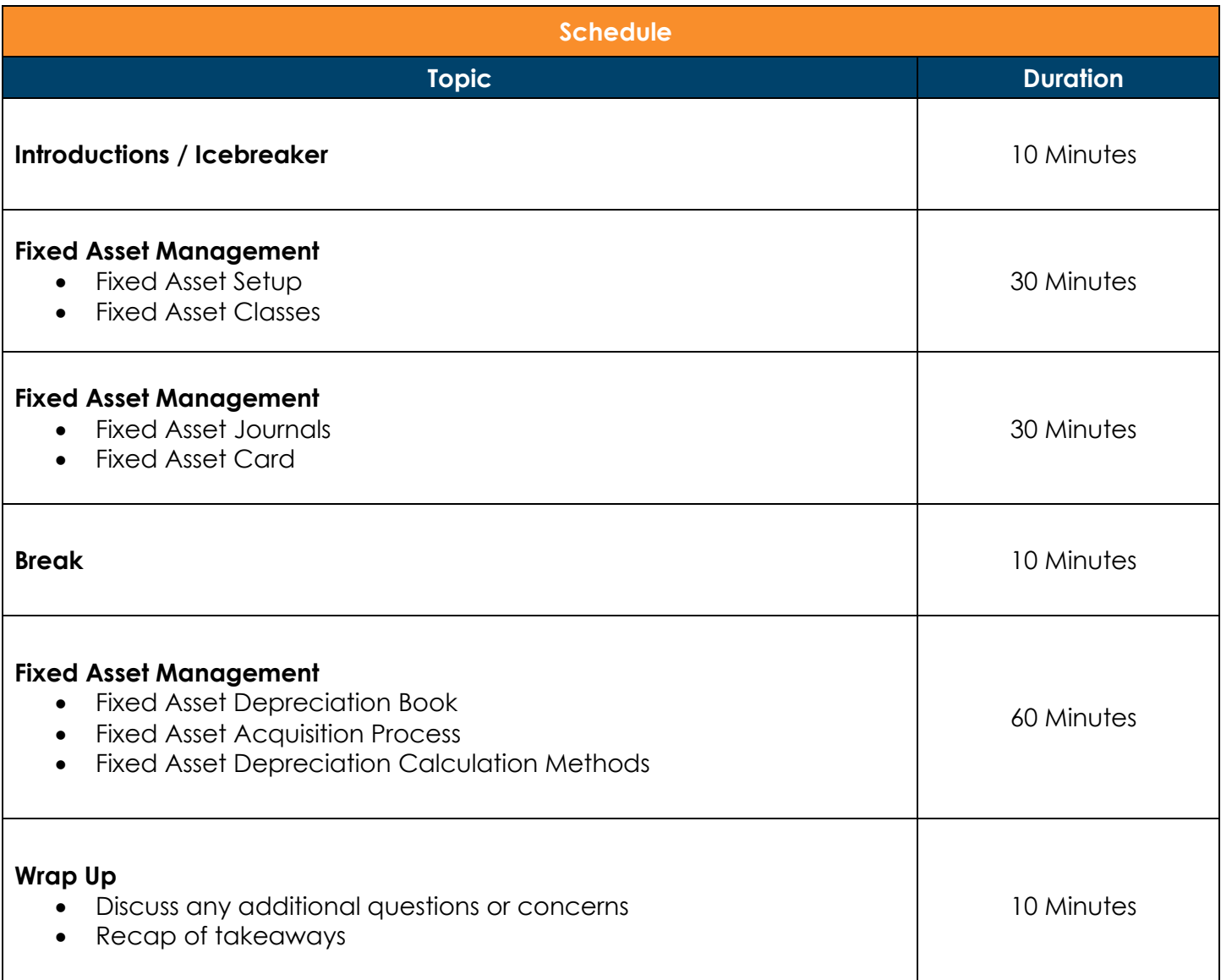

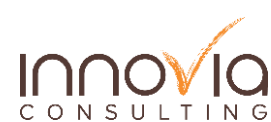